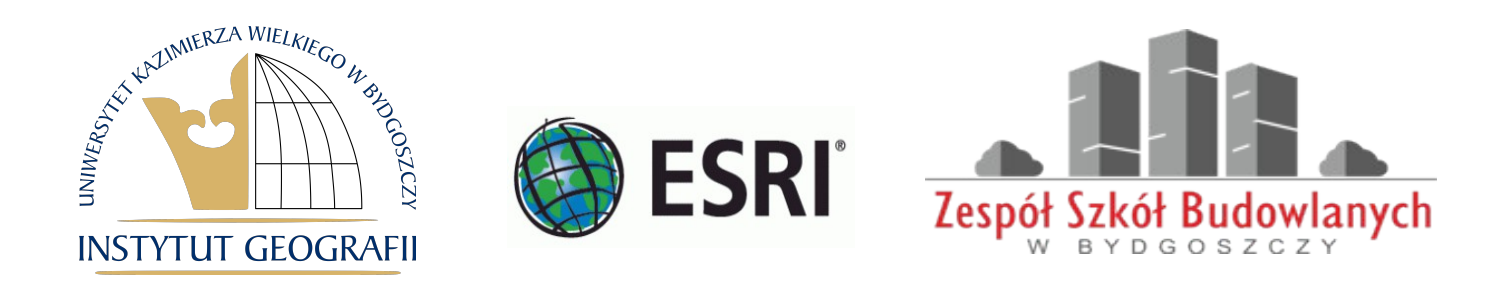

## *Instrukcje dla osób zainteresowanych uczestnictwem*

Po uruchomieniu strony wydarzenia poprzez skorzystanie z wcześniejszego linku należy dołączyć jako uczestnik za pomocą przeglądarki lub aplikacji MS Teams, a następnie wpisać swoje imię i nazwisko i kliknąć **dołącz teraz**

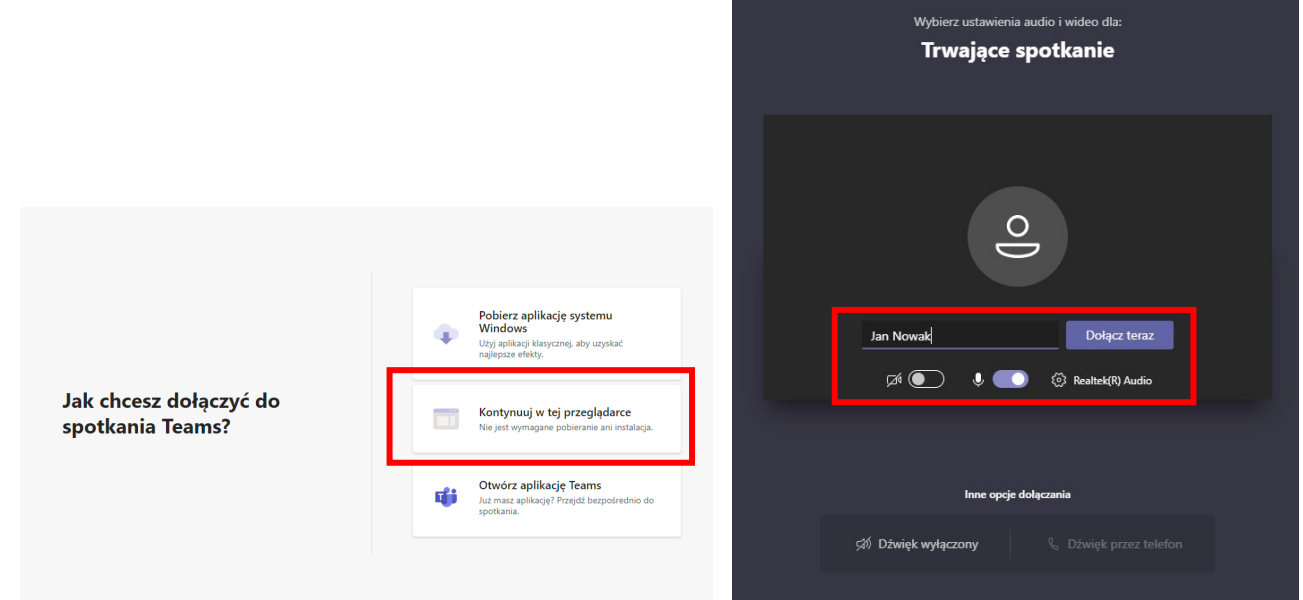

## **Zasady uczestnictwa w wydarzeniu:**

- zarówno prelekcje jak i przebieg warsztatów będą nagrywane przez organizatorów, w celu ich późniejszego upublicznienia i możliwości odtwarzania na potrzeby promowania obchodów GIS Day (nagrywane będą wyłącznie prelekcje i treści warsztatowe, bez dyskusji i sesji plenarnej po zakończeniu wystąpień osób prowadzących)
- osoby chcące wziąć udział w dyskusji oraz chcące zadać pytania po zakończeniu prelekcji, proszone będą o zgłaszanie takiej chęci poprzez aplikację po zakończeniu wystąpienia
- serdecznie prosimy o dołączanie do wydarzenia bezpośrednio przed jego rozpoczęciem, harmonogram wystąpień i warsztatu zamieszczony został w programie Dnia GISu
	- obowiązuje nas kultura osobista, osoby zakłócające przebieg prelekcji i warsztatów zostaną wyrzucone przez administratora

## *ZAPRASZAMY!*